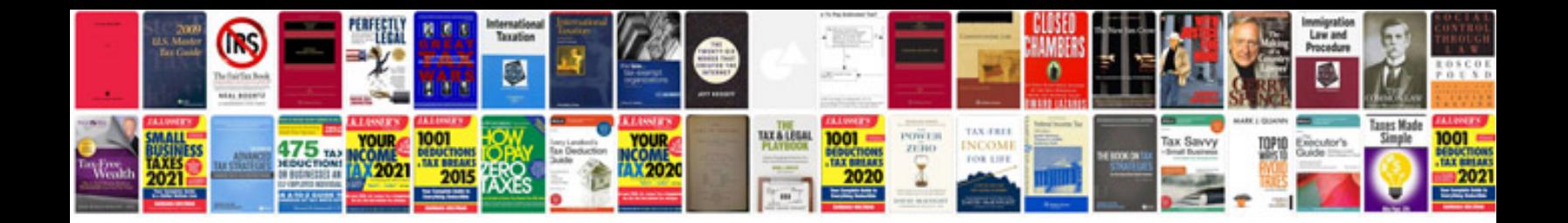

**Vat return form download**

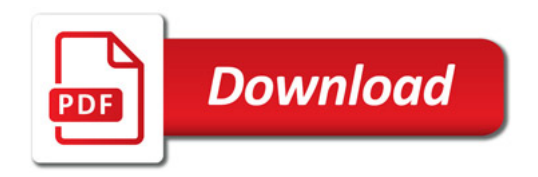

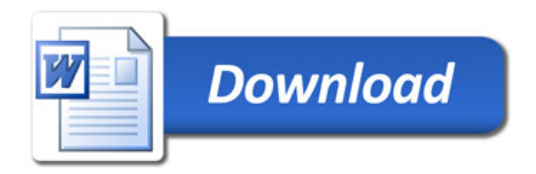